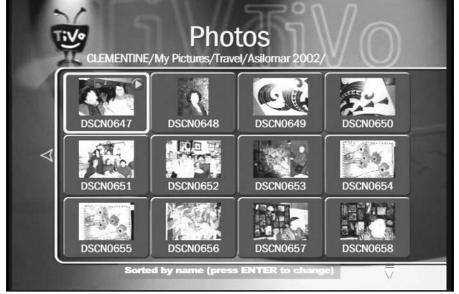

Figure 9-10: TiVo displays thumbnails of each photo in a selected folder.

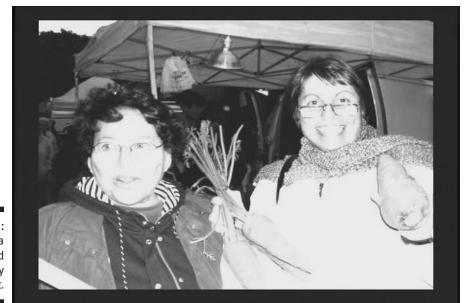

Figure 9-11: Highlight a photo and press Play to view it.